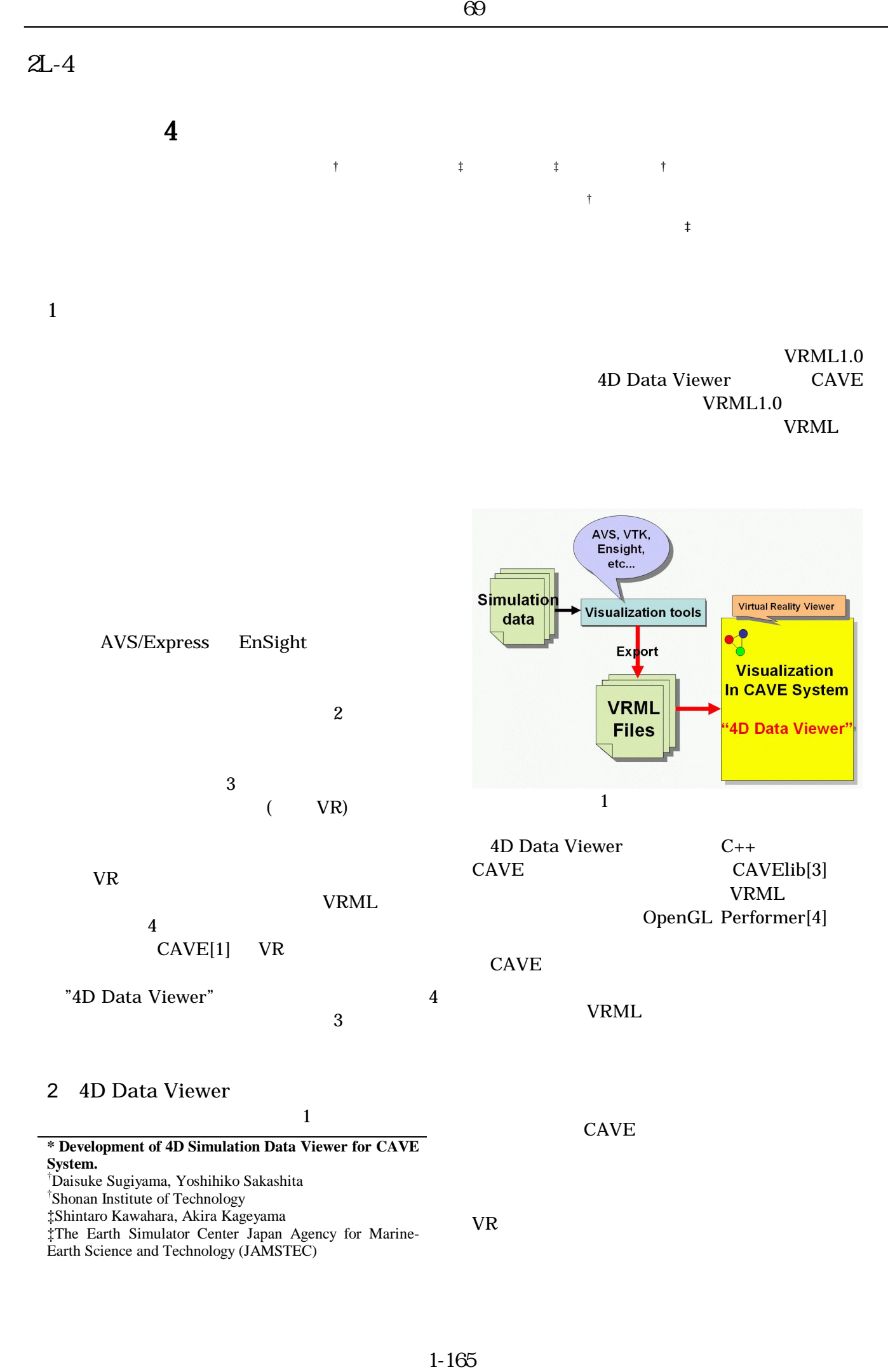

# 3 CAVE

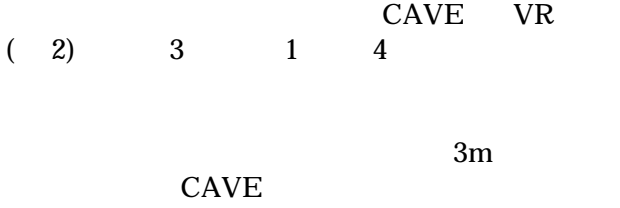

### **CAVE**

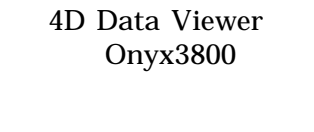

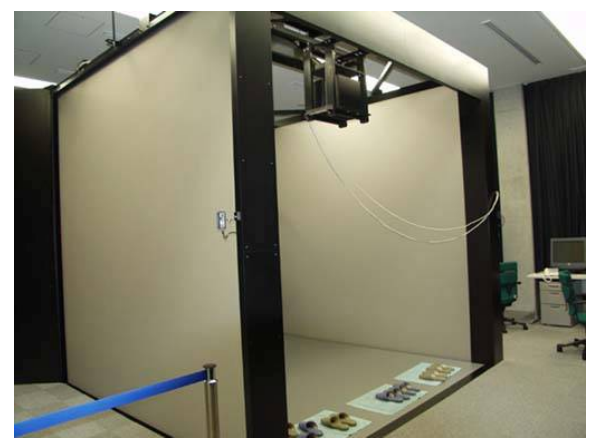

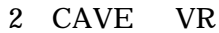

# 4 表示例 評価

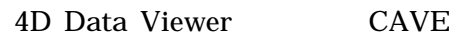

## $\sim$  3

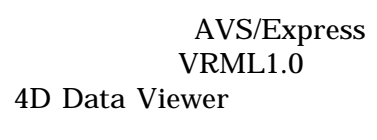

# $5$

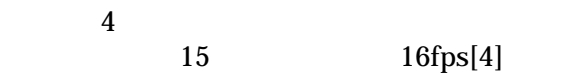

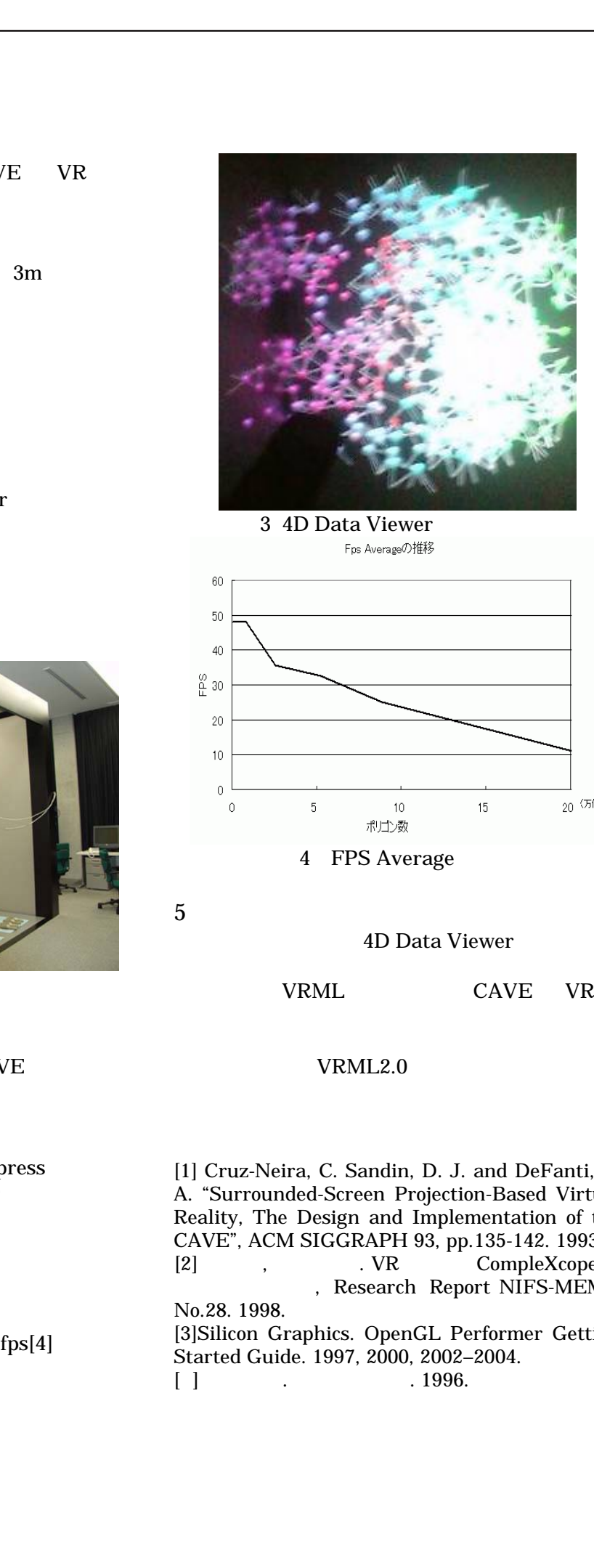

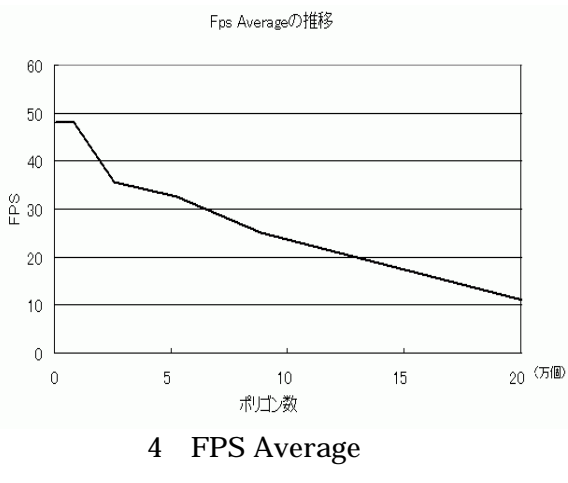

### $5$

#### 4D Data Viewer

### VRML CAVE VR

## VRML2.0

[1] Cruz-Neira, C. Sandin, D. J. and DeFanti, T. A. "Surrounded-Screen Projection-Based Virtual Reality, The Design and Implementation of the CAVE", ACM SIGGRAPH 93, pp.135-142. 1993. [2] , J. VR CompleXcope , Research Report NIFS-MEMO No.28. 1998. [3]Silicon Graphics. OpenGL Performer Getting Started Guide. 1997, 2000, 2002–2004.  $[ ]$  . 1996.